<sup>for Linux</sup> Release Notes

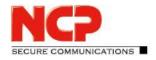

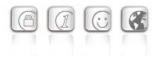

Major Release:13.10 r29631Date:November 2022

### Prerequisites

#### **Linux Distributions:**

The following Linux distributions are supported with this release:

- Debian GNU/Linux 11
- Red Hat Enterprise Linux 9
- SUSE Linux Enterprise Server 15

### **Update Prerequisites**

Please read the instructions for updates of previous versions in the manual carefully.

#### The following versions are required for the use of other NCP components

- Secure Enterprise Management Server version 5.30 or higher
- Management Console version 5.30 or higher
- Management Plug-in Server Configuration Version 13.10 or higher
- Secure Enterprise HA Server version 13.10 or higher

#### **Removed Functionalities**

The following functionalities are no longer included in the product as of major release 13.0:

- Interface for Metadata Access Points (IF-MAP)
- FIPS mode
- SSL VPN functionality

Note: The corresponding management Plug-in Server Configuration does not include SSL VPN configuration for older server versions. If this is required, an older plug-in must be used.

### **1. New Features and Enhancements**

### Configuration for up to 255 split tunneling networks

Up to 255 split tunneling networks can now be configured within the SES configuration. This configuration is transferred to the NCP Secure Client within the IKE Config Mode during the connection setup.

<sup>for Linux</sup> Release Notes

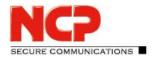

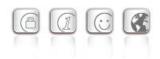

### New option: Allow direct data exchange between VPN instances within a domain

If tunnel forwarding is configured on the SES, communication can take place from one VPN tunnel to another by setting the option "Allow direct data exchange between VPN instances within a domain".

#### New option: Domain names resolved in the tunnel

The option "Domain names resolved in the tunnel" is located within the domain group configuration. If one of the domains configured for this option is called on the client, the DNS request is sent through the VPN tunnel in conjunction with configured split tunneling.

#### New option: Domain Search Order

The "Domain Search Order" is located within the domain group configuration and is passed as a string to the existing client operating system.

For example, it supplements the computer name within a DNS request to the configured domains, e.g. company.local, company.com, ....

A user could thus navigate through the VPN tunnel to his target computers using only their computer names. For example, he enters computer-xy, which is supplemented by the operating system to computer-xy.company.local for the DNS request. If the request is not answered, the operating system requests computer-xy.company.com.

### Disconnecting all active connections within a domain group

Within the menu item Statistics / Domain Groups the option to disconnect all active connections within a domain group has been added in the web interface as well as in the server plug-in.

### 2. Improvements / Problems Resolved

#### Improvement of the overall performance

Internal SES rebuilds result in better overall performance, especially on current CPUs with high CPU core counts or NUMA hardware.

### Support for multiple traffic selectors for a Security Association

Multiple traffic selectors for a security association are supported for outbound IPv4 or IPv6 IPsec connections.

### Change of NFQueue to NFTables

New OpenSSL version 1.1.1n

for Linux Release Notes

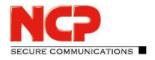

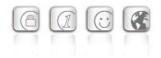

### Default TLS version: 1.2

SES uses TLS version 1.2 by default. If an older TLS version is required for VPN Path Finder II for compatibility reasons, this can be configured in the ncpsslvpn.conf file:

```
[General]
...
MinTlsVersion=1.0
```

Possible values: 1.0, 1.1, 1.2

### Vulnerabilities in ncpweb service

The ncpweb service contained a vulnerability to a clickjacking attack and a vulnerability to cross-site scripting (XSS) attacks. These vulnerabilities have been fixed, and "HTTP Strict Transport Security" has been enabled.

### Display of rights in access management incorrect

After installation, the rights of the default administrator were displayed incorrectly in the access management. This problem has been fixed.

Incorrect display of umlauts and license information in the web interface has been fixed.

### Linux Deleted default route of the operating system

Under certain circumstances the default route of the operating system was deleted. This problem has been fixed.

Issue resolved for error message: User(Link) configuration error for User

Issue resolved: GRE protocol without source IP address

Issue resolved within GRE forwarding

### Wrong SessionID in RADIUS account log

If a user is created using a local link profile, the SES always sends the same SessionID in the RADIUS accounting message. This problem has been fixed.

### Troubleshooting for Site2Site coupling and DHCP

When using a DHCP relay in a branch office and a DHCP server in the central office, incoming DHCP requests were discarded. This problem has been fixed.

### **Option: Use LDAP Bind for Authentication**

The "Use LDAP Bind for Authentication" option did not work in conjunction with IKEv2 EAP. This problem has been fixed.

for Linux Release Notes

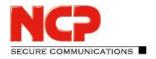

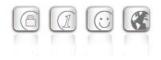

### Update to zlib version 1.2.12

The zlib version used in SES has been upgraded to 1.2.12. This closed the zlib vulnerability CVE-2018-25032.

### Update to cURL library 7.84.0

The cURL version used in the NCP Secure Enterprise VPN Server and Server Plug-in has been raised to 7.84.0. This closed the cURL vulnerabilities [CVE-2022-32205], [CVE-2022-32206], [CVE-2022-32207] and [CVE-2022-32208].

### Troubleshooting Configured Link Selectors for IPv6

Configured link selectors for IPv6 were not evaluated correctly. This issue affects client-side split tunneling configuration within the domain group and has been fixed.

Problem solved with 4096 bit long RSA keys in the SES keystore.

### Issue resolved within the web interface

In conjunction with current Chrome-based web browsers, the web interface was displayed read-only. This issue has been fixed.

Troubleshooting: SES does not start when SEM is installed on the same hardware

RFC 3527 support to improve compatibility with Microsoft DHCP servers.

### DNS server configuration via IPv6

As part of dual stack support, the DNS server used in the VPN tunnel can be configured via IPv6 address.

Display of the GIT hash as CommitID in the web interface of the SES and High Availability server (HA server)

Only one default gateway allowed in the web interface within the network configuration Accidentally entering more than one default gateway results in an error situation. This problem has been fixed.

Problem solving with incorrect display of VPN tunnels in High Availability Server (HA server) If call rejection was activated for an SES or if it was set to inactive in the HA server, this incorrectly reduced the number of VPN tunnels displayed. This problem has been fixed.

Improved load balancing for a large number of licensed VPN tunnels.

Issue resolved: Syslog configuration within domain groups cannot be switched as user parameter

<sup>for Linux</sup> Release Notes

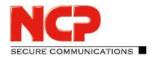

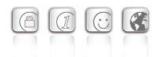

## Issue resolved: Copy/Paste error when pasting the MAC address into the server configuration.

### Troubleshooting identical user names in link profiles

If two link profiles with identical user names were distributed to the SES via SEM, this caused an error situation that could not be solved by renaming the user in one link profile (Replication Error). This problem has been fixed.

### Troubleshooting an error message occurring on the NCP Secure Client: "PKI: Verification failed! CA certificate is not valid for hardware certificates."

### Rsuinit configuration without failsafe management server

Until now, a failsafe management server always had to be specified within the Rsuinit configuration. With this version, this input can also be omitted.

## No restart of the SES after changing the license or the "HA LB mode" within the licensing necessary anymore

### Vulnerabilities in the ncpweb service

The ncpweb service contained a vulnerability to a clickjacking attack. These vulnerabilities have been fixed.

### Copy and paste function in server plug-in

The copy and paste function is now available for the following nodes in the server template:

- Link Profiles
- IKEv1, IKEv2 and IPsec policies
- Filters, Filters Networks, Filters Groups
- Server Certificates
- Domain Groups
- Listeners

### 3. Known Issues

None.

for Linux Release Notes

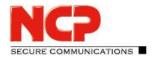

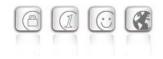

### 4. Getting Help for the NCP Secure Enterprise VPN Server

To ensure that you always have the latest information about NCP's products, always check the NCP website at:

https://www.ncp-e.com/en/products/centrally-managed-vpn-solution/gateway/

### 5. Features of the NCP Secure Enterprise VPN Server

Release Notes

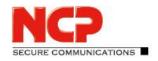

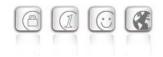

| Operating Systems                             | Windows Server 2022, Windows Server 2019                                                                                                    |
|-----------------------------------------------|----------------------------------------------------------------------------------------------------|
|                                               | Debian, Red Hat or SUSE Linux Enterprise Server in the mentioned versions                                                                                                    |
| Management                                    | Administrators can configure and manage NCP Virtual Secure Enterprise Server via the NCP<br>Secure Enterprise Management Plug-in or the web interface                                                                                                    |
| Network Access Control<br>(Endpoint Security) | <ul> <li>Endpoint policy enforcement for incoming data connections. Verification of predefined, security-relevant client parameters. Measures in the event of target/actual deviations in</li> <li>Disconnect or continue in the quarantine zone with instructions for action (message box) or start of external applications (e.g. virus scanner update), recording events in log files.</li> <li>(Please refer to the Secure Enterprise Management data sheet for more information)</li> </ul> |
| Dynamic DNS (DynDNS)                          | Connection set up via Internet with dynamic IP addresses. Registration of each current IP<br>address with an external Dynamic DNS provider. In this case the VPN tunnel is established via<br>name assignment. (The VPN client must support DNS resolution, this is supported by NCP<br>Secure Clients.)                                                                                                    |
| DDNS                                          | Connected VPN clients are registered with the domain name server via Dynamic DNS (DDNS), meaning that VPN clients with dynamic IPs can be reached via a (permanent) name                                                                                                    |
| Network Protocols                             | IP, VLAN support                                                                                                    |
| Multi-Tenancy                                 | <ul> <li>Group capability; support of max. 256 domain groups (i.e. configuration of: authentication, forwarding, filter groups, IP pools, bandwidth limitation)</li> <li>Alternative default certificates can be configured for other domain groups.</li> <li>The Virtual Secure Enterprise VPN Server can select the most suitable certificate based on the client request (for example the certificate with the longest validity period).</li> </ul>                                           |
| User Administration                           | Local user administration (up to 750 users);<br>OTP server; RADIUS; LDAP, Novell NDS, MS Active Directory Services                                                                                                    |
| Statistics and Logging                        | Detailed statistics, logging functionality, sending SYSLOG messages                                                                                                    |
| Client/User Authentication<br>Processes       | OTP token, certificates (X.509 v.3): User and hardware certificates (IPsec), user name and password (XAUTH)                                                                                                    |
| Certificates (X.509 v.3)                      |                                                                                                    |
| Server Certificates                           | It is possible to use certificates which are provided via the following interfaces: PKCS#11 interface for encryption tokens (USB and smart cards); PKCS#12 interface for private keys in soft certificates                                                                                                    |
| Revocation Lists                              | Revocation: EPRL (End-entity Public-key Certificate Revocation List, formerly CRL), CARL (Certification Authority Revocation List, formerly ARL)                                                                                                    |

for Linux Release Notes

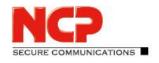

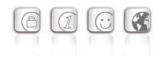

| Online Check                        | Automatic downloads of revocation lists from the CA at predefined intervals;<br>Online validation of certificates via OCSP or OCSP over http                                                                                                    |
|-------------------------------------|----------------------------------------------------------------------------------------------------|
| Connection Management               |                                                                                                    |
| Line Management                     | Dead Peer Detection (DPD) with configurable time interval;<br>Timeout (controlled by duration and charges)                                                                                                    |
| Point-to-Point Protocols            | LCP, IPCP, MLP, CCP, PAP, CHAP, ECP                                                                                                    |
| Pool Address Management             | Reservation of an IP address from a pool for a defined period of time (lease time)                                                                                                    |
| IPsec VPN                           |                                                                                                    |
| Virtual Private Networking          | IPsec (Layer 3 tunneling), RFC-conformant;<br>Automatic adjustment of MTU size, fragmentation and reassembly;<br>DPD;<br>NAT Traversal (NAT-T);<br>IPsec modes: Tunnel Mode, Transport Mode<br>Seamless Rekeying; PFS                                                                                                    |
| Internet Society<br>RFCs and Drafts | RFC 2401–2409 (IPsec), RFC 3947 (NAT-T negotiations), RFC 3948 (UDP encapsulation),<br>IP Security Architecture, ESP, ISAKMP/Oakley, IKE, IKEv2 (incl. MOBIKE), IKEv2 Signature<br>Authentication, XAUTH, IKECFG, DPD, NAT Traversal (NAT-T), UDP encapsulation, IPCOMP,<br>IKEv2 authentication conformant to RFC 7427 (padding process) |
| Encryption                          | Symmetric processes: AES (CBC/CTR/GCM) 128, 192, 256 bits;<br>Blowfish 128, 448 bits; Triple-DES 112, 168 bits;<br>Dynamic processes for key exchange: RSA to 4096 bits;<br>Diffie-Hellman Groups 1, 2, 5, 14-21, 25-30;<br>Hash algorithms: SHA-1, SHA 256, SHA 384 or SHA 512                                                           |
| Firewall                            | Stateful packet inspection;<br>IP-NAT (Network Address Translation);<br>Port filtering; LAN adapter protection                                                                                                    |
| VPN Path Finder                     | NCP Path Finder Technology: Fallback to HTTPS from IPsec (port 443) if neither port 500 nor UDP encapsulation are available                                                                                                    |
| Seamless Roaming                    | With Seamless Roaming in the NCP Secure Client, the system can automatically transfer<br>the VPN tunnel to a different communication medium (LAN / Wi-Fi / 3G / 4G) without<br>changing the IP address to avoid interrupting communication via the VPN tunnel or<br>disconnecting application sessions.                                   |
| Authentication Processes            | IKEv1 (Aggressive and Main Mode), Quick Mode; XAUTH for extended user<br>authentication;<br>IKEv2, EAP-PAP / MD5 / MS-CHAP v2 / TLS                                                                                                    |

Release Notes

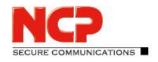

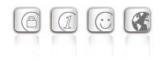

|                                            | Support for certificates in a PKI: Soft certificates, certificates with ECC technology;<br>Pre-shared keys;<br>One-time passwords and challenge response systems; RSA SecurID ready                                                                                                    |
|--------------------------------------------|----------------------------------------------------------------------------------------------------|
| IP Address Allocation                      | DHCP (Dynamic Host Control Protocol) over IPsec; RFC 3527;<br>DNS: Selection of the central gateway with dynamic public IP address by querying the IP<br>address via a DNS server;<br>IKE config mode for dynamic assignment of a virtual address to clients from the internal<br>address range (private IP)<br>Different pool can be assigned depending on the connection medium. (Client VPN IP) |
| Data Compression                           | IPCOMP (lzs), Deflate                                                                                                    |
| Recommended VPN Clients /<br>Compatibility |                                                                                                    |
| NCP Secure Entry Clients                   | Windows, macOS                                                                                                    |
| NCP Secure Enterprise Clients              | Windows, macOS, iOS, Android, Linux                                                                                                    |

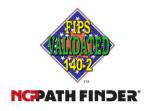